## easySoft:

## Technische Daten – easySoft Publish

easySoft Publish arbeitet unter folgenden Systemen

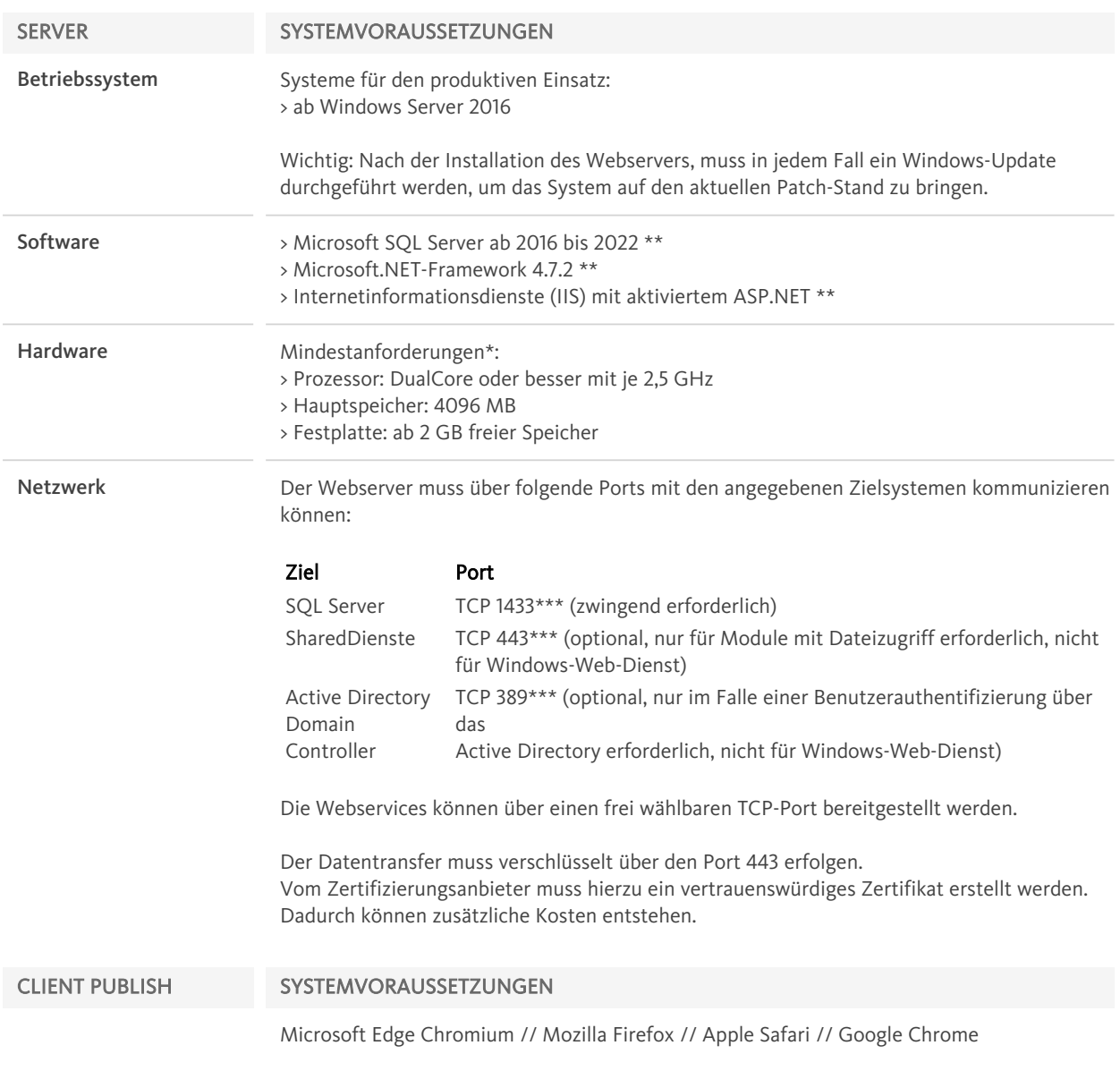

Alternativ kann die easySoft Publish-Installation oder der Webservices auch bei Ihrem Web-Provider erfolgen.

\* Beachten Sie dazu auch die technische Dokumentation des SQL Servers.

\*\* Beachten Sie, dass die aktuellen verfügbaren Service Packs installiert sein müssen.

\*\*\* Die Portangaben können sich gemäß Ihrer Serverkonfiguration unterscheiden.

Technische Änderungen vorbehalten. Stand: 25.03.2025

Technische Daten – easySoft Publish / Seite 1 von 1